https://www.100test.com/kao\_ti2020/646/2021\_2022\_\_E5\_B1\_B1\_ E4\_B8\_9C\_E6\_B5\_8E\_E5\_c67\_646640.htm 1

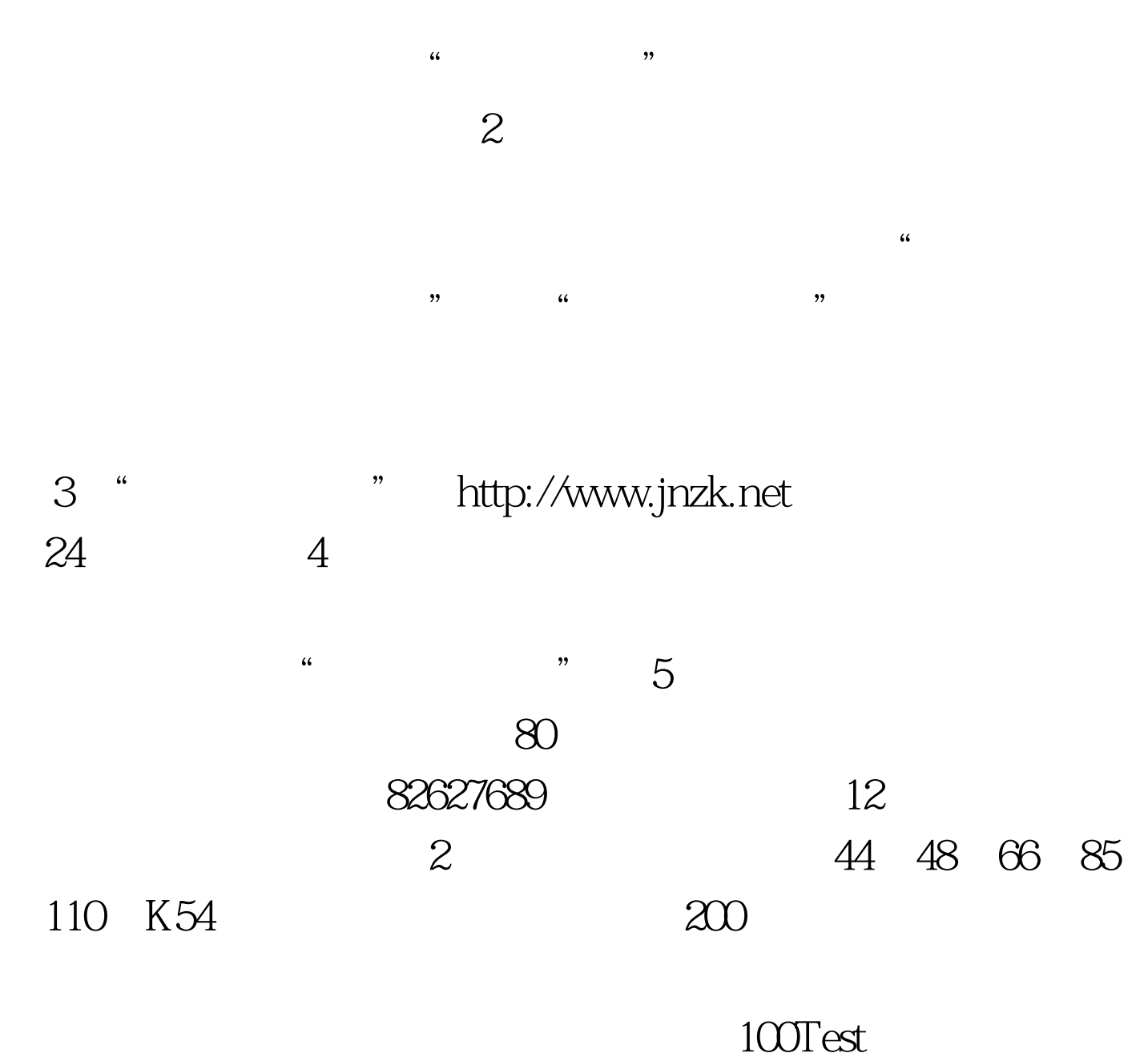

www.100test.com